УДК 515.2

## **ВИДІЛЕННЯ ФАЗОВИХ КРИВИХ ПОДІБНИХ ЕЛІПСУ НА ОСНОВІ ПЕРЕТВОРЕННЯ ХАФА**

Семків О.М., д.т.н., Піксасов М.М., к.т.н., Шевченко С.М. *Національний університет цивільного захисту України (м. Харків, Україна)*

*Наведено спосіб визначення на фазовому портреті обмежувального еліпса за координатами базових точок на фазовій кривій методом перенесення до простору параметрів (перетворення Хафа).*

*Ключові слова: фазовий портрет, еліпсоподібна фазова крива, перетворення Хафа, комп'ютерна анімація.*

*Постановка проблеми***.** Нехай динамічну систему з апріорі існуючою точкою стійкої рівноваги задано диференціальним рівнянням з домінуючим параметром, значення якого необхідно визначити. Тоді для цього доцільно розробити програму побудови комп'ютерної анімації фазових портретів системи залежно від значень «домінуючого» параметра. Обмежимося динамічною системою, для якої характерною є множина спіралеподібних кривих, які прямують до стійкого центра. Для багатьох впроваджень актуальною буде питання визначення параметрів «обмежувального» еліпса мінімального розміру, який буде обмежувати множину спіралеподібних кривих. Перший етап визначення обмежувального еліпса на фазовому портреті базується на методі перенесення до простору параметрів (перетворення Хафа). А саме, кожний еліпс буде визначено за точками на відповідній спіралеподібній кривій. Другий етап визначення обмежувального еліпса на фазовому портреті полягає у описі рівнянням еліпса з центром в початку координат за координатами точок дотику еліпса з координатним прямокутником. Все це вказує на актуальність теми досліджень.

*Аналіз останніх досліджень і публікацій.* При аналізі зображень найчастіше буває необхідно виділяти різні криві (прямі, кола, еліпси, тощо). Визначити на фазовому портреті обмежувальний еліпс за координатами базових точок на спіралеподібній фазовій кривій можна методом перенесення до простору параметрів (він ще має назву перетворення Хафа). В цьому напряму є дослідження професора А.В. Найдиша [1,2], а також Д.А.Вершок, Р.Х. Садихова [3

- 5], А. Дегтярьової і В. Верженец [6 - 7]. Існує ціла сім'я методів, заснованих на перетворенні Хафа. Огляд основних результатів здійснимо на основі [6 - 7]. Метод Хафа був уперше застосований для аналізу зображень пузиркової камери (пузиркова камера – це прилад для реєстрації слідів (або треків) швидких заряджених часток, дія якого заснована на скипанні рідини уздовж траєкторії частки).

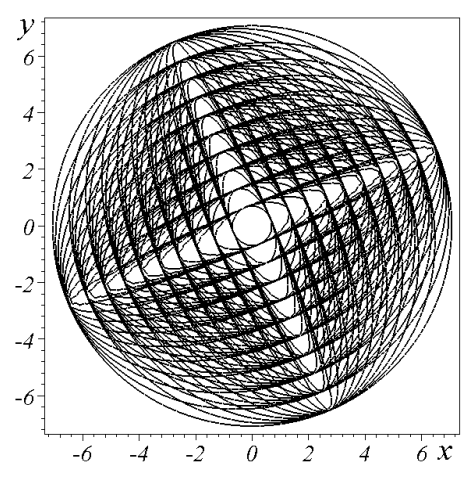

Теоретичні можливості перетворення Хафа дозволяють не Рис. 1. Множина еліпсів

обмежуватися площиною й дискретними кривими, його можна застосовувати для пошуку відповідних кривих у «хмарі» точок на площині або в багатомірному просторі. Тут терміном «хмара» позначено множину точок на площині, одержаних за певним алгоритмом, які можуть розміщатися не за системою. Однак, практичне застосування перетворення Хафа ускладнюється високою складністю алгоритму, як за часом, так і за пам'яттю, тому більшість модифікацій методу спрямовано на його модифікацію (прискорення).

*Формулювання цілей статті.* Визначити на фазовому портреті обмежувальний еліпс за координатами базових точок на спіралеподібній фазовій кривій методом перенесення до простору параметрів (перетворенням Хафа).

*Основна частина.* Основна ідея перетворення Хафа така. Нехай задана «хмара» точок у просторі  $R^m$ :  $X = \{x_1, : \, x_n\}$  і сім'я параметрично заданих кривих:  $F(\varphi, x) = 0$ , де  $F$  - деяка функція,  $\varphi$  вектор параметрів сім'ї кривих, х - координати точок з  $R^m$ . Кожне значення φ визначає одну криву, а вся множина значень φ утворить фазовий простір Φ кривих даної сім'ї.

У силу кінцевого об'єму пам'яті й дискретного машинного подання не можна розглядати кожне значення φ окремо, тому фазовий простір Φ розбивається на комірки, для чого вводиться регулярна мережа із заданим кроком дискретизації. Кожній комірці ставиться у відповідність лічильник. Набір всіх лічильників називається акумулятором.

Будь-яка комірка задає множину кривих, а значення лічильника комірка визначається кількістю точок із «хмари» X, що лежать хоча б на одній із цих кривих. Тоді якщо всі точки з X лежали на одній кривій з параметром  $\varphi_0$ , то у відповідній комірці значення лічильника

буде максимальним [6]. Кожній прямій простору (x,y) відповідає точка фазового простору (R, θ). Прямі «утворять» синусоїду.

У свою чергу кожній точці простору (R, θ) відповідає набір точок  $(x, y)$  на зображенні, що утворять пряму. Кожній точці  $(R_0, \theta_0)$ простору (R, θ) можна поставити у відповідність лічильник, що відповідає кількості точок  $(x, y)$ , що лежать на прямій x  $cos\theta_0 + y sin\theta_0$  $= R_0 [9]$ .

Необхідно знайти рівняння еліпса, що «найближче» проходить повз N даних точок площини *Oxy* з координатами  $\{(x_i; y_i), i = 1..N\}$ . Розв'язувати задачу будемо методом віднесення  $Oxy \Rightarrow Oab$  до простору параметрів еліпса. Для спрощення пояснення спочатку вважатимемо, що  $\alpha = 0.4$ . На рис. 1 навелено множину еліпсів на площині *Оху* залежно від параметрів *a* і *b*. Відобразити точки *А(x, y)* з площини *Oxy* на площину *Oab* можна за допомогою рівняння еліпса з півосями а і b, велика вісь якого «повернута» відносно осі Ох на кут  $\alpha$ :

$$
\left(\frac{x\cos\alpha + y\sin\alpha}{a}\right)^2 + \left(\frac{-x\sin\alpha + y\cos\alpha}{b}\right)^2 = 1.
$$
 (1)

Якщо зафіксувати значення *x* і *y*, то на площині *Oab* рівнянням (1) буде описано множину гіпербол, залежних від від значень *x* і *y*.

*Приклад 1*. Для довільних на площині *Оху* п'яти точок (1,2; 2); (2,5; 3); (3,3;1,5); (4,2;3,2); (0,8;2,7) (рис. 2) відображення за допомогою співвідношення (1) надасть на площині *Oab* (рис. 3) множину гіпербол ( $\alpha = 0.4$ ). Перетин максимальної кількості гіпербол знаходиться в точці (6,2;2,2). Точніше ці значення визначаються шляхом обчислення екстремуму побудованої гістограми. Для цього можна побудувати відповідні гістограми. На рис. 4 зображено відновлений еліпс.

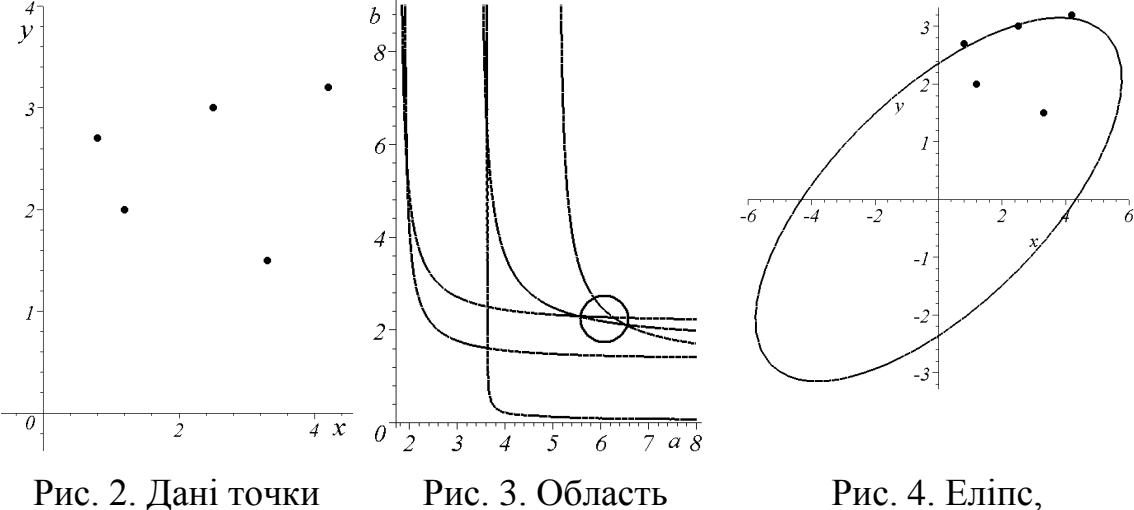

перетину гіпербол

Рис. 4. Еліпс, відновлений за даними п'ятьма точками

Рівняння відновленого еліпса матиме вигляд:

$$
\left(\frac{x\cos\alpha + y\sin\alpha}{6.2}\right)^2 + \left(\frac{-x\sin\alpha + y\cos\alpha}{2.2}\right)^2 = 1.
$$
 (2)

*Приклад 2*. Нехай послідовність з 10 точок обрано на спіралеподібній кривій: (5,2;1,8); (2,2; -1); (0,3; -2,5); (-2,2; -3); (-5,8; - 2,7);  $(-6.; -1, 2)$ ;  $(-2, 5; 1, 3)$ ;  $(-0, 3; 1, 8)$ ;  $(2, 2; 3)$ ;  $(5, 8; 2, 7)$ .  $(\alpha = 0, 4)$ .

За допомогою відображення *Оху Oab* здійснимо віднесення параметрів еліпса у простір множини гіпербол в системі координат  $0ab$  ( $\alpha=0,4$ ). (рис. 5).

Далі необхідно знайти точку (*a; b*) максимальної кількості гіпербол, які перетинаються. При цьому можливим є наявність декількох зон перетинів (наприклад, трьох, як на рис. 5).

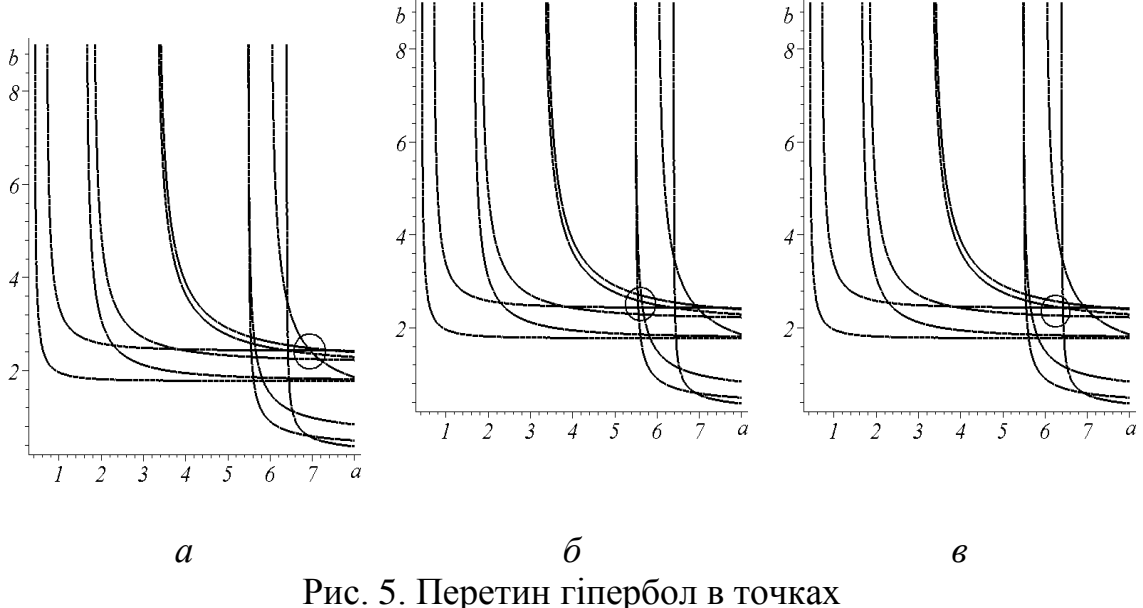

 $(7; 2,3) - a$ ;  $(5,8; 2,3) - 6$ ;  $(6,2; 2,2) - 8$ .

Після підстановки двійок чисел (7; 2,3); (5,8; 2,3); (6,2; 2,2) в формулу (1) як значень (*a; b*) одержимо варіанти опису різновидів еліпсів (рис. 6):

$$
f := 1 - 0.02040816327 (0.9210609940 x + 0.3894183423 y)^2
$$
  
\n
$$
- 0.1890359168 (-0.3894183423 x + 0.9210609940 y)^2
$$
  
\n
$$
f := 1 - 0.02972651605 (0.9210609940 x + 0.3894183423 y)^2
$$
  
\n
$$
- 0.1890359168 (-0.3894183423 x + 0.9210609940 y)^2
$$
  
\n
$$
f := 1 - 0.02601456816 (0.9210609940 x + 0.3894183423 y)^2
$$
  
\n
$$
- 0.2066115702 (-0.3894183423 x + 0.9210609940 y)^2
$$

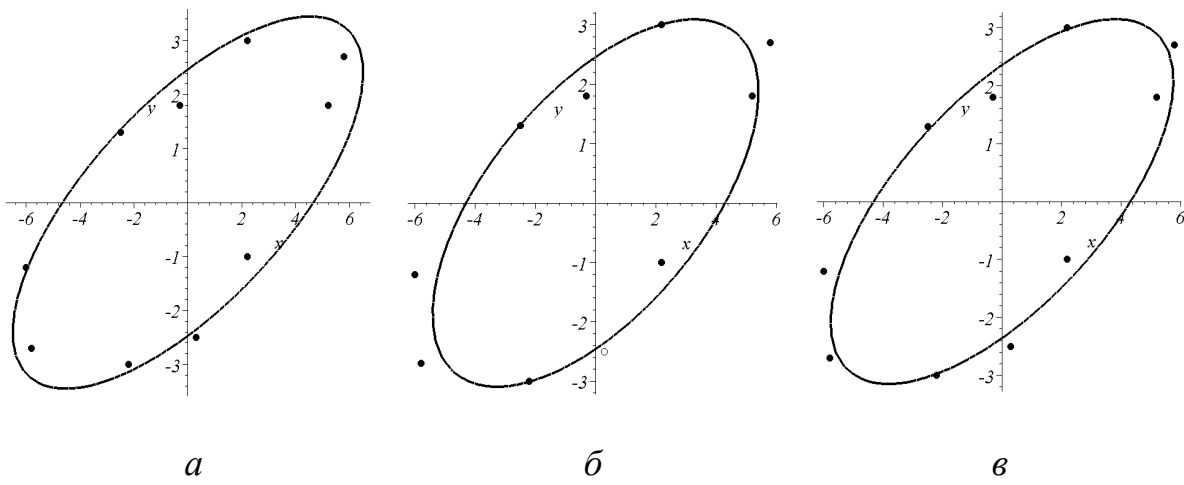

Рис. 6. Відновлення еліпса, коли перетин гіпербол знаходиться в точках з координатами (7; 2,3) – *а*; (5,8; 2,3) – *б*; (6,2; 2,2) – *в*.

Серед одержаних розв'язків прийнятний варіант пропонується вибрати за умови мінімуму суми відстаней від даних точок до описаного еліпса. У випадку, коли необхідно визначити і кут повороту еліпса, то віднесення параметрів до тривимірного простору *Oab* слід здійснювати за формулою (1). На рис. 7 зображено квазиеліптичний циліндр, описаний у просторі *Oxy* рівнянням (1) для фіксованих значень *a* і *b*.

Цьому циліндру у просторі *Oab*α відповідатиме квазигіперболічна поверхня, описана рівнянням (1) за умови, що значення *x* і *y* фіксовано. Для квазигіперболічної поверхні характерним є наявність гіпербол в її перетинах площинами рівня  $\alpha =$ const (рис. 8).

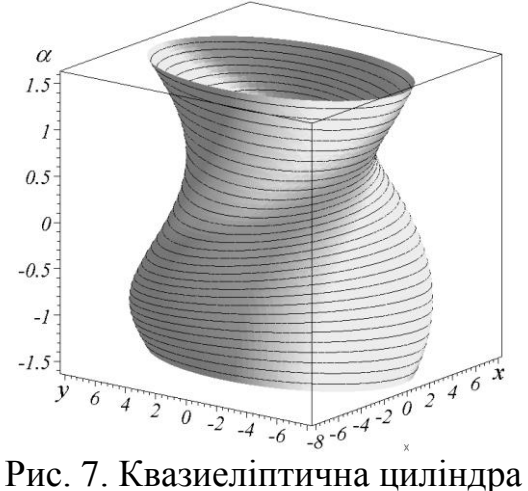

поверхня

![](_page_4_Figure_6.jpeg)

Рис. 8. Квазигіперболічна поверхня простору параметрів

На рис. 9 наведено приклади виконання програми для деяких систем диференціальних рівнянь.

150

![](_page_5_Figure_0.jpeg)

Рис. 9. Визначення еліпса за точками на спіралеподібних кривих

Для дослідження стійкості коливальної системи необхідно розглянути знайдений фрагмент фазового портрета з точкою стійкого фокуса, в яку збігаються спіралеподібні фазові траєкторії. Кожну зі спіралеподібних фазових траєкторій необхідно апроксимувати еліпсом (рис. 10). В одержаній послідовності еліпсів слід обмежитися тим еліпсом, відстань до якого від точки на спіралеподібній кривій не буде перевищувати деяке наперед задане число  $\varepsilon$ . Саме цей еліпс (рис. 11) вважатиметься обмежувальним області стійкості коливальної системи.

![](_page_5_Figure_3.jpeg)

Рис. 10. Наближення еліпсами спіралеподібних кривих

Рис. 11. Обмежувальний еліпс спіралеподібних кривих

Якщо вихідна «хмара» точок X утворить кілька кривих із заданого сім'ї, то для виділення кожної необхідно повторити весь алгоритм спочатку (попередньо викинувши з розгляду точки вже виділених кривих).

*Висновки.* Складено програму комп'ютерної анімації фазових портретів диференціальних рівнянь залежно від зміни параметра, що дозволило виявити спіралеподібні фазові криві, які прямують до стійкої точки. На базі цього розроблено спосіб визначення еліпса мінімального розміру серед еліпсів, які апроксимують спіралеподібні фазові криві, що дозволило здійснити еліптичну локалізацію стійкого фокуса на фазовому портреті за допомогою обмежувального еліпса. Для виявлення еліпса загального положення, який проходив би повз *N* даних точок площини *Oxy,* необхідно у просторі параметрів *Oab* описати *N* квазигіперболічних поверхонь та визначити точки простору *Oab*, в околі яких кількість перетинів цих поверхонь буде максимальною.

## *Література*

- 1. Найдыш А.В. Геометрическое моделирование дискретных точечных множеств на основе перенесения в пространство параметров: дисс…. Докт. техн. наук: 05.01.01 / Найдыш Андрей Владимирович. – К.: КНУСА, 1998. – 291 с.
- 2. Найдыш А.В. Решение задач геометрического моделирования на основе перенесения в пространство параметров / А.В. Найдыш // Прикладная геометрия и инженерная графика. – К.: КДТУБА, 1997. – Вип.62. – С.56-59.
- 3. Вершок Д.А. Алгоритм выделения эллиптических объектов основанный на преобразовании Хафа и использовании геометрических свойств объектов / Д.А. Вершок // Новые технологии в машиностроении и вычислительной технике: Труды X науч.-техн. конф./ Брестский политехн. ин-т.– Брест, 1998.– 2ч. – C. 92-96.
- 4. Вершок Д.А. Алгоритм выделения эллипсов на основе преобразования Хафа / Д.А.Вершок, Р.Х.Садыхов // Цифровая обработка информации и управление в чрезвычайных (экстремальных) ситуациях (ЦОИУЧС-98): Труды 1-ой межд. конф., Минск, Беларусь, 22-25 сент. 1998 г. / Ин-т техн. кибернетики НАН Беларуси.– Минск, 1998.– Т.3.– С. 56-59.
- 5. Вершок Д.А. Алгоритмические средства обработки и анализа изображений на основе преобразования Хафа: автореф. дисс. на соискание учен. степени канд. техн. наук: спец. 05.13.15 – Вычислительные машины и системы / Д.А. Вершок. – Минск:

Белорусский государственный университет информатики и радиоэлектроники, 2002. – 22с.

- 6. Дегтярева А. [Преобразование Хафа](http://library.graphicon.ru/pubbin/view_paper.pl?paper_id=431&view_graphics=1) [Электронный ресурс] / А. Дегтярева, В. Вежневец // Онлайн журнал "Графика и Мультимедиа". – Выпуск 1. – 2003. Режим доступа: [http://cgm.graphicon.ru/issue1/hough/index.html.](http://cgm.graphicon.ru/issue1/hough/index.html)
- 7. Дегтярева А. Преобразование Хафа (Hough transform) [Электронный ресурс] / А. Дегтярева, В. Вежневец // Компьютерная графика и мультимедиа. – Выпуск №1(1). – 2003. Режим доступа: [http://cgm.computergraphics.ru/content/view/36.](http://cgm.computergraphics.ru/content/view/36)
- 8. Компьютерная графика [Электронный ресурс]. Режим доступа: [http://cgm.graphicon.ru/metodyi/hough\\_transform.html](http://cgm.graphicon.ru/metodyi/hough_transform.html)
- 9. Куценко Л.М. Визначення критичних значень параметрів нелінійних диференціальних рівнянь за допомогою анімації зображень їх розв'язків / Л.М. Куценко, М.М. Піксасов // Прикладна геометрія і інженерна графіка. – Київ: КНУТД, 2007. – Випуск 78. – С. 33–40.

## **ВЫДЕЛЕНИЕ ФАЗОВЫХ КРИВЫХ ПОДОБНЫХ ЭЛЛИПСУ НА ОСНОВЕ ПРЕОБРАЗОВАНИЯ ХАФА**

Семкив О.М., Шевченко С.Н., Пиксасов М.М.

*Приведен способ определения на фазовом портрете ограничительного эллипса по координатам базовых точек на фазовой кривой методом перенесения в пространство параметров (преобразования Хафа).*

*Ключевые слова: фазовый портрет, еллипсоподобная фазовая кривая, преобразование Хафа, компьютерная анимация.*

## **SELECTION OF PHASE CURVES SIMILAR TO ELLIPSE BASED ON THE HOUGH TRANSFORM**

Semkiv O., Shevchenko S., Piksasov M.

*The method of determining the limiting ellipse on the base points coordinates on the spiral-like phase curve on the phase portrait by the method of transferring parameters to the parameter space (Hough transform) is presented.*

*Keywords: phase portrait, ellipse-like phase curve, Hough transform, computer animation.*